# iPadのお手入れ あいぱっど て い

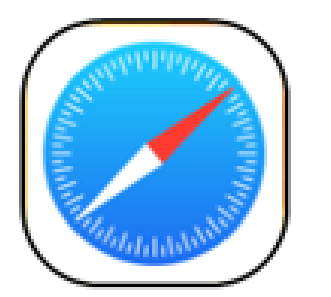

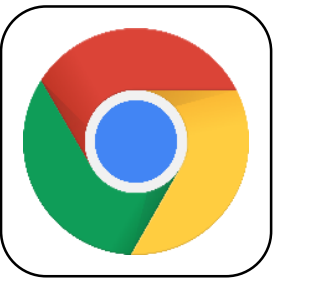

時々お手入れをしてあげる事で トラブルが少なくなります ときどき て い こと

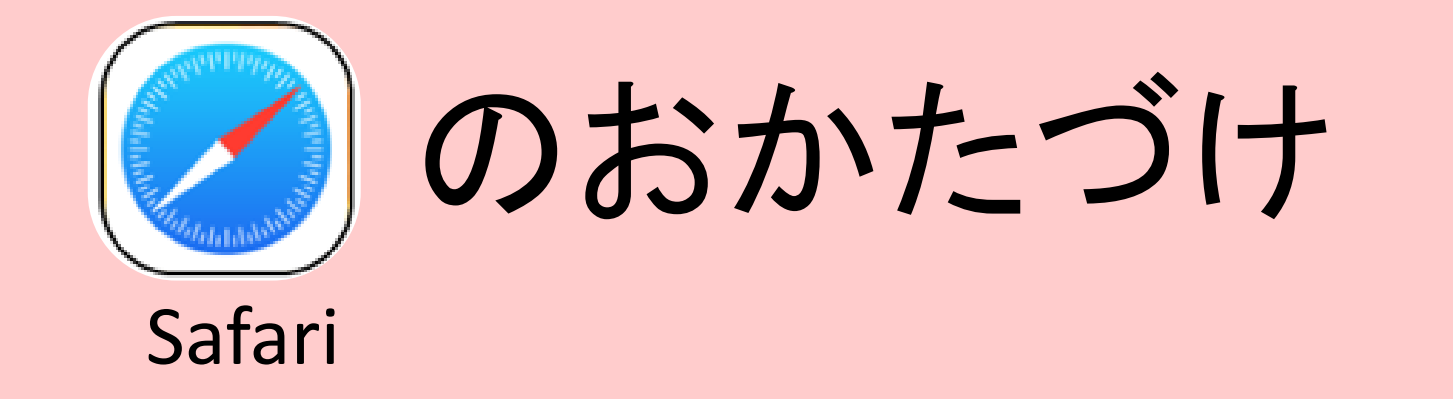

### インターネットを見るアプリのせいとんをしましょう み

たまったページを全部とじよう ぜんぶ

## いままで見たページがたまっていませんか? ページは ×マークでとじましょう

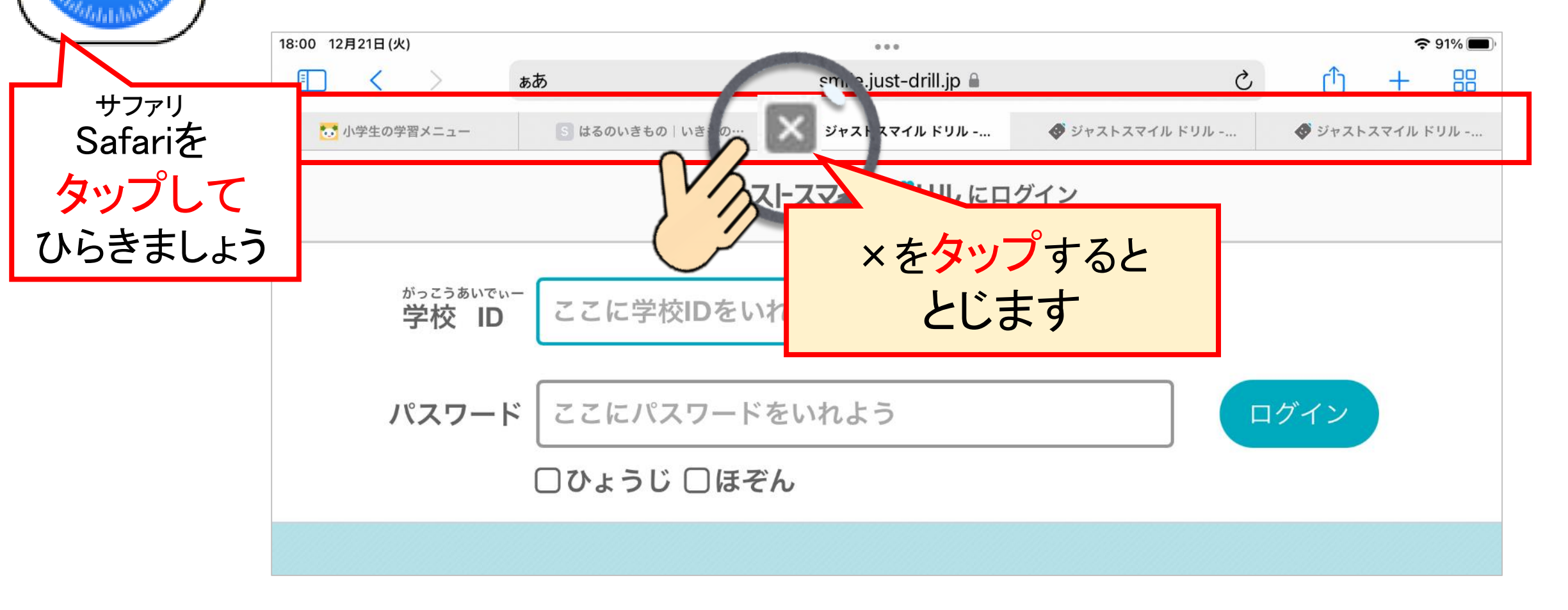

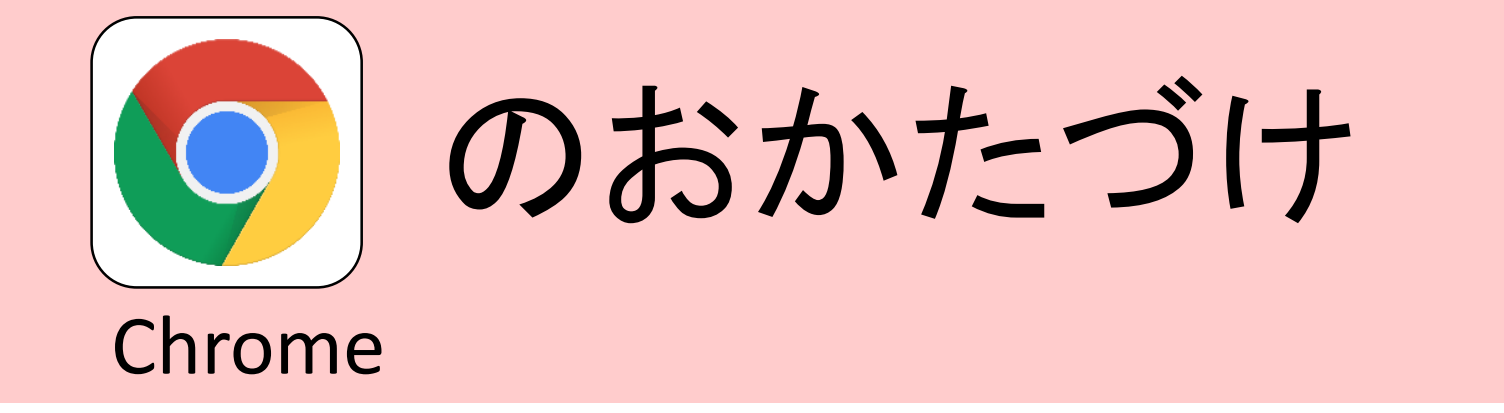

### いろいろなアプリをつかった後のせいとんをしましょう あと

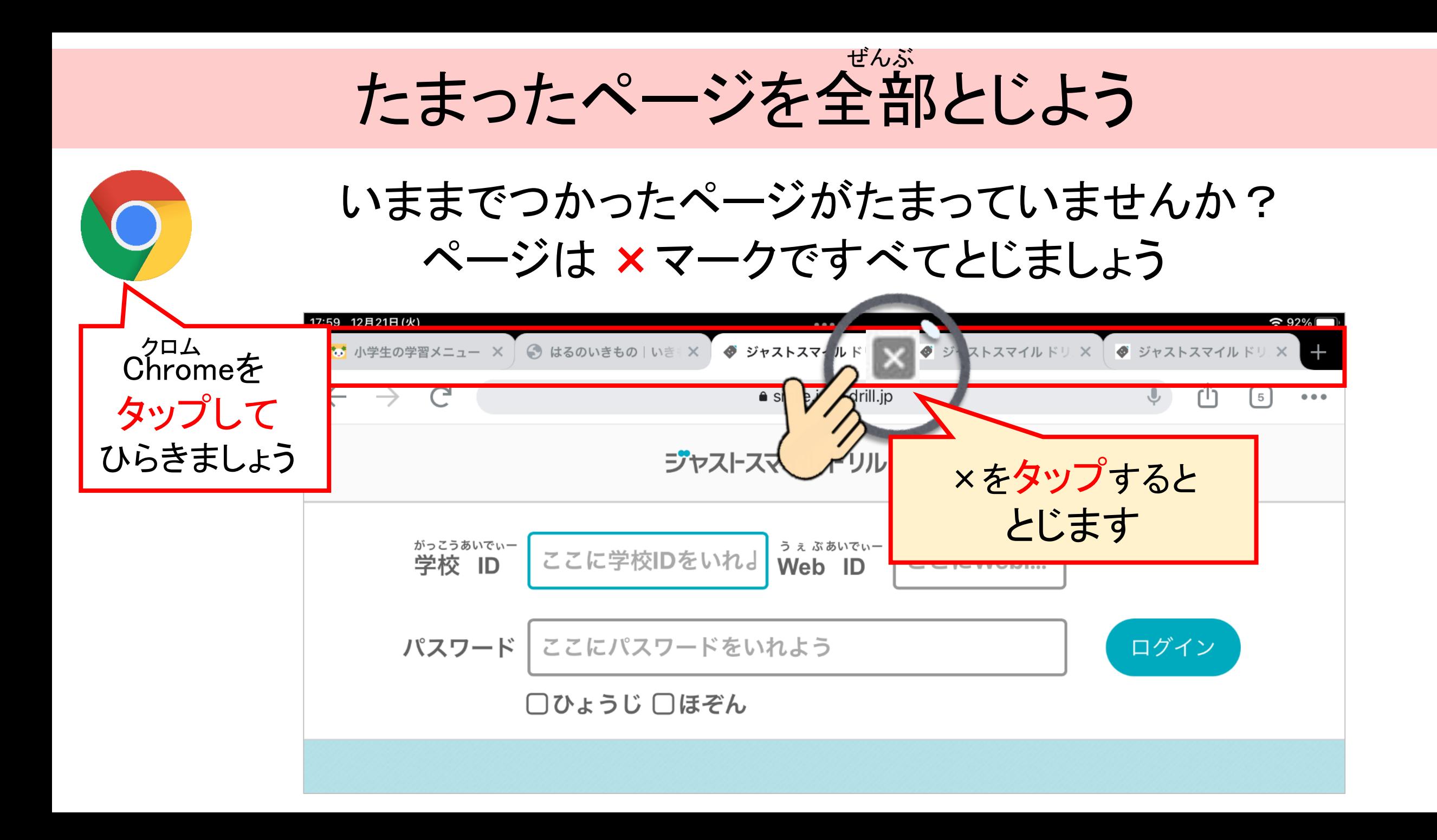

たまったデータを消そう け

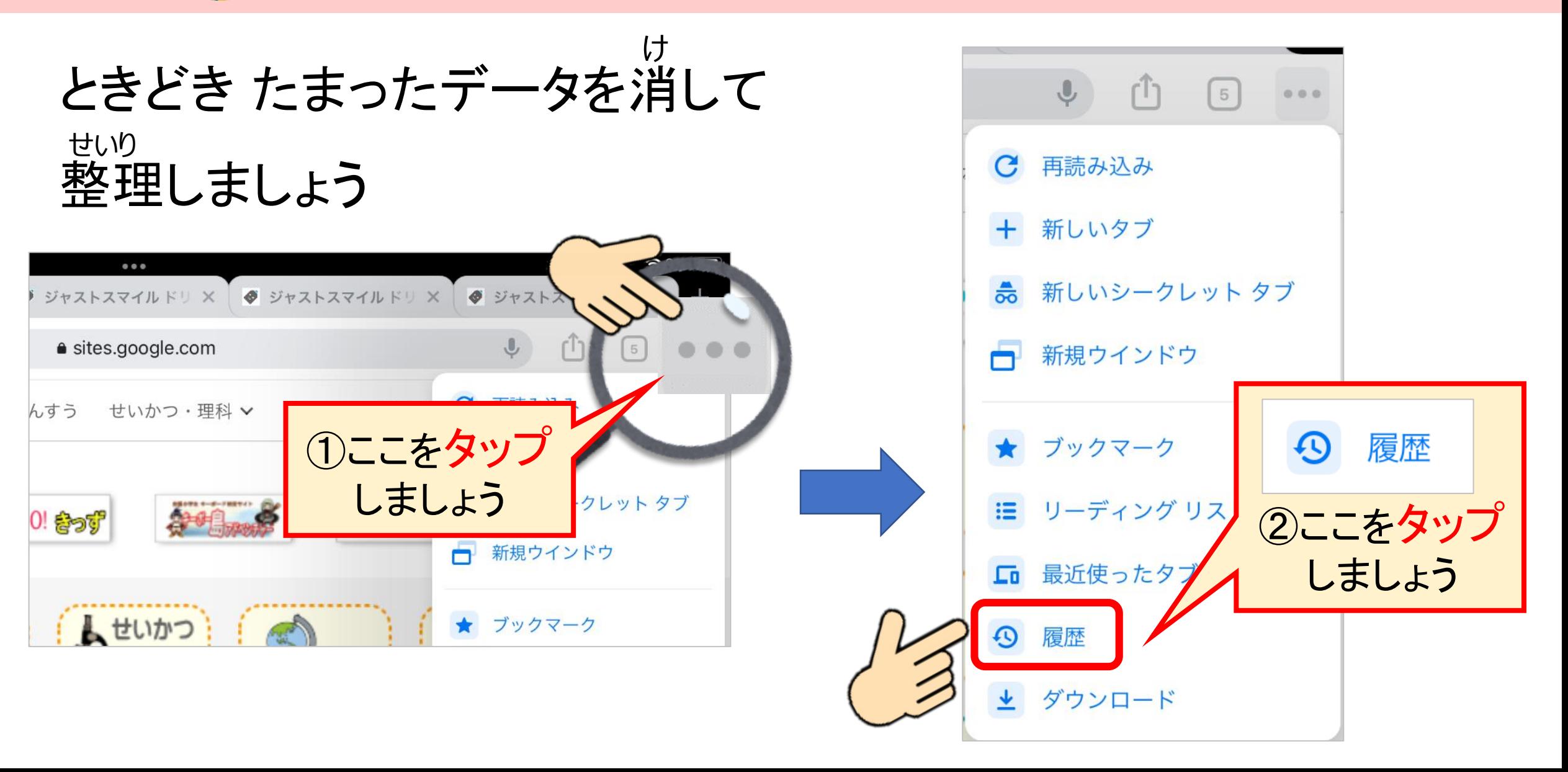

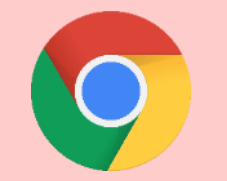

たまったデータを消そう

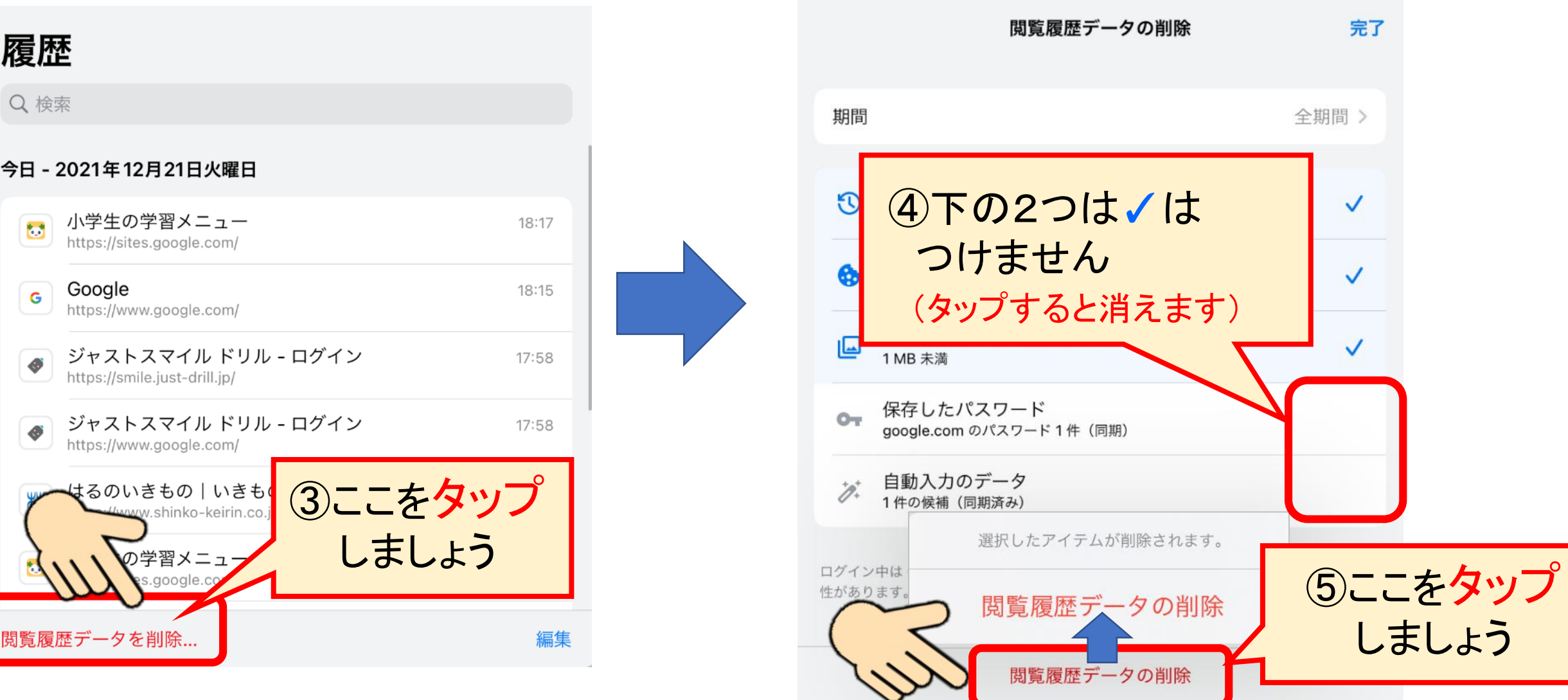

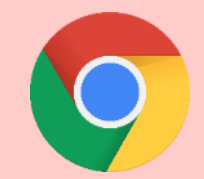

たまったデータを消そう

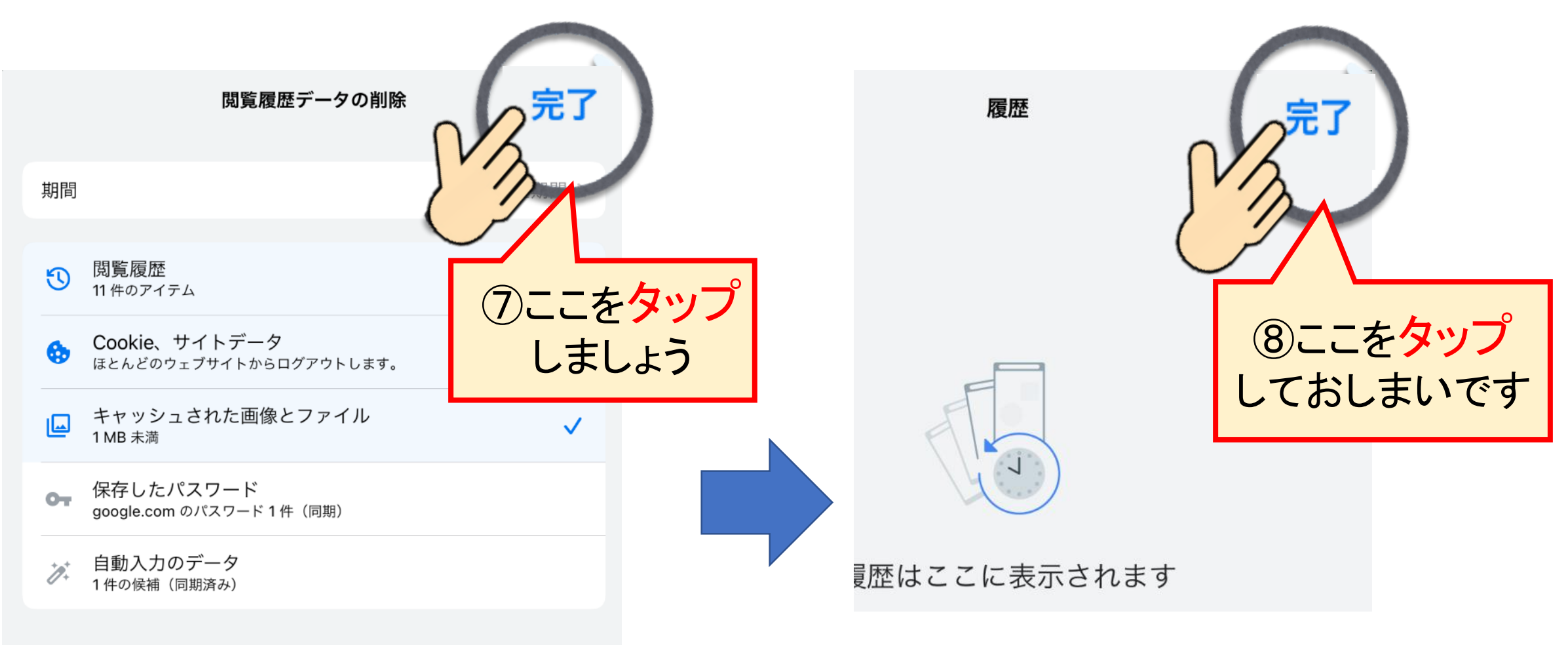

ログイン中は Google アカウントに検索履歴やその他のアクティビティが保存される可能 性があります。これらのデータはいつでも削除できます。

つかったアプリをかたづけよう

![](_page_8_Picture_1.jpeg)

# これでお手入れはおしまいです て い はえる やってあげてくださいね